Документ подписан прос<u>той электронной подписью</u><br>Информация о владовосхдарственное аккредитованное не<mark>коммерческое частное образовательное</mark> **учреждение высшего образования «Академия маркетинга и социально-информационных технологий – ИМСИТ» (г. Краснодар)** 4237c7ccb9b9e111bbaf1f4fcda9201d015c4dbaa12**\$#AH7\QX\BQAkaдемия ИМСИТ)** Информация о владельце: ФИО: Агабекян Раиса Левоновна Должность: ректор Дата подписания: 15.09.2023 20:10:42 Уникальный программный ключ:

УТВЕРЖДАЮ

Проректор по учебной работе, доцент

\_\_\_\_\_\_\_\_\_\_\_\_\_\_Н.И. Севрюгина

17 апреля 2023 г.

# **Б1.В.08**

# **Типология объектов недвижимости**

# рабочая программа дисциплины (модуля)

и кадастры

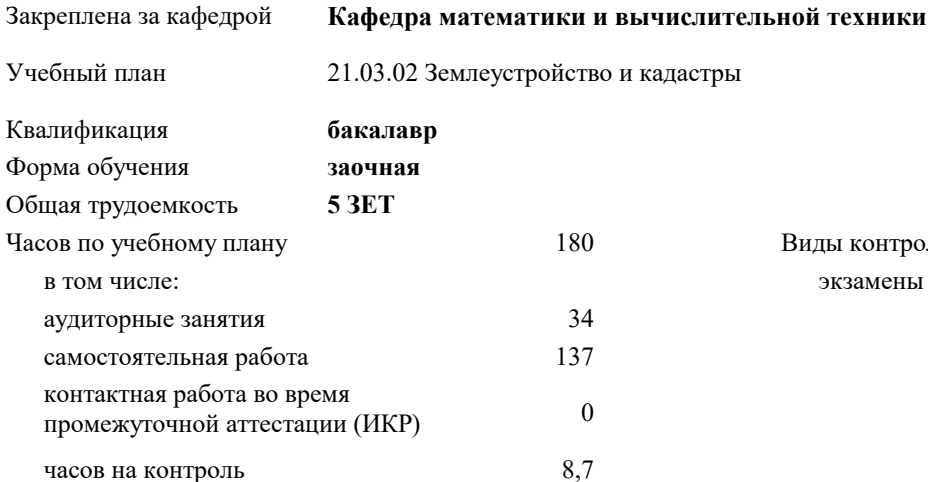

экзамены 4 Виды контроля на курсах:

#### **Распределение часов дисциплины по курсам**

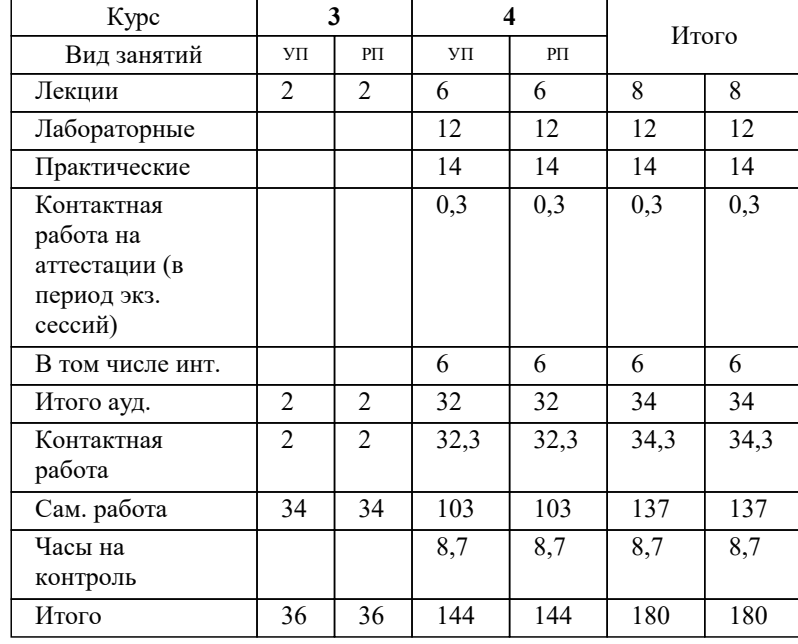

УП: 21.03.02 ЗЗиК 3++22уск.plx стр. 2

#### Программу составил(и):

*к.т.н., доцент, Капустин Сергей Алимович*

# Рецензент(ы):

*д.т.н., профессор кафедры информационных систем и программирования КубГТУ, Видовский Л.А.;директор АО «ЮГ-СИСТЕМА ПЛЮС», Глебов О.В.*

**Типология объектов недвижимости** Рабочая программа дисциплины

разработана в соответствии с ФГОС ВО:

Федеральный государственный образовательный стандарт высшего образования - бакалавриат по направлению подготовки 21.03.02 Землеустройство и кадастры (приказ Минобрнауки России от 12.08.2020 г. № 978)

21.03.02 Землеустройство и кадастры составлена на основании учебного плана: утвержденного учёным советом вуза от 28.03.2022 протокол № 6.

**Кафедра математики и вычислительной техники** Рабочая программа одобрена на заседании кафедры

Протокол от 05.04.2023 г. № 9

Зав. кафедрой Капустин С.А.

Согласовано с представителями работодателей на заседании НМС, протокол №9 от 17 апреля 2023 г.

Председатель НМС проф. Павелко Н.Н.

# **1. ЦЕЛИ ОСВОЕНИЯ ДИСЦИПЛИНЫ (МОДУЛЯ)**

1.1 Цель дисциплины «Типология объектов недвижимости» - освоение студентами

1.2 основных разделов типологии объектов недвижимости, основных методов и навыков определения

типологических характеристик объектов недвижимости при решении задач в

1.3 области землеустройства и государственного кадастрового учета недвижимого имущества.

#### Задачи: Задачи курса:

– анализ законодательной базы типологии объектов недвижимости;

– изучение типологии гражданских зданий и сооружений, объектов капитального строительства и земельных участков;

– изучение типологии объектов жилой недвижимости, промышленных зданий и сооружений;

– изучение типологии общественных зданий и сооружений;

– изучение типологии о сельскохозяйственных производственных зданий и сооружений;

– изучение типологии различных видов земель федеральной собственности.

# **2. МЕСТО ДИСЦИПЛИНЫ (МОДУЛЯ) В СТРУКТУРЕ ОБРАЗОВАТЕЛЬНОЙ ПРОГРАММЫ**

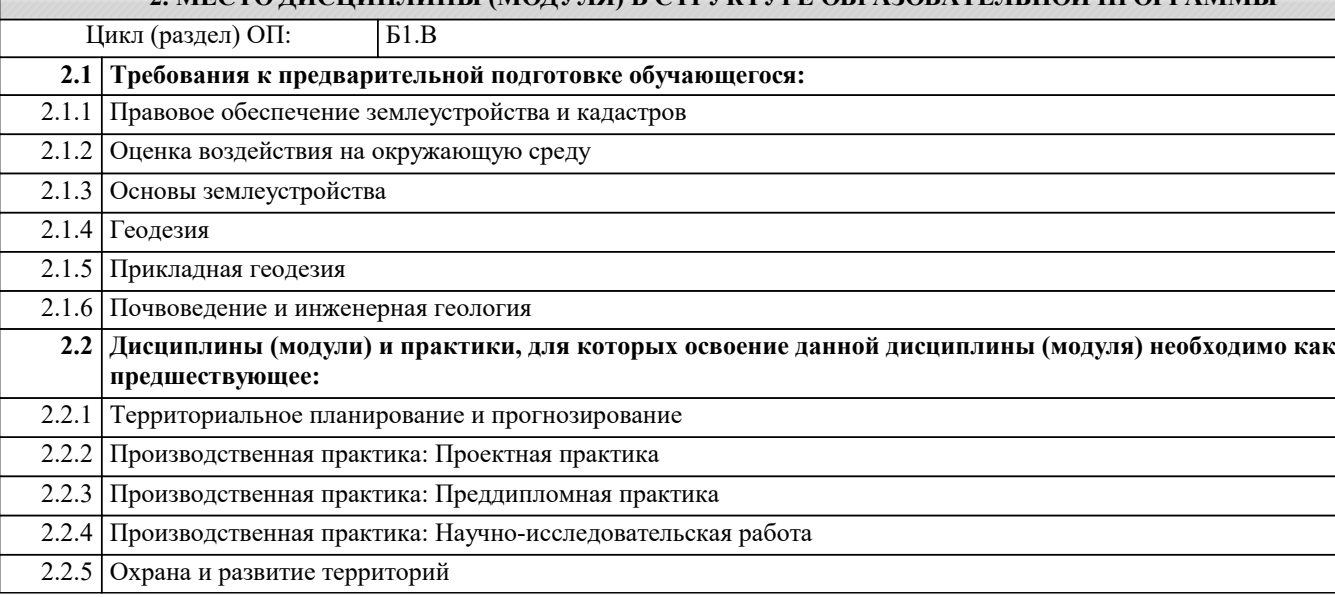

# **3. ФОРМИРУЕМЫЕ КОМПЕТЕНЦИИ, ИНДИКАТОРЫ ИХ ДОСТИЖЕНИЯ и планируемые результаты обучения**

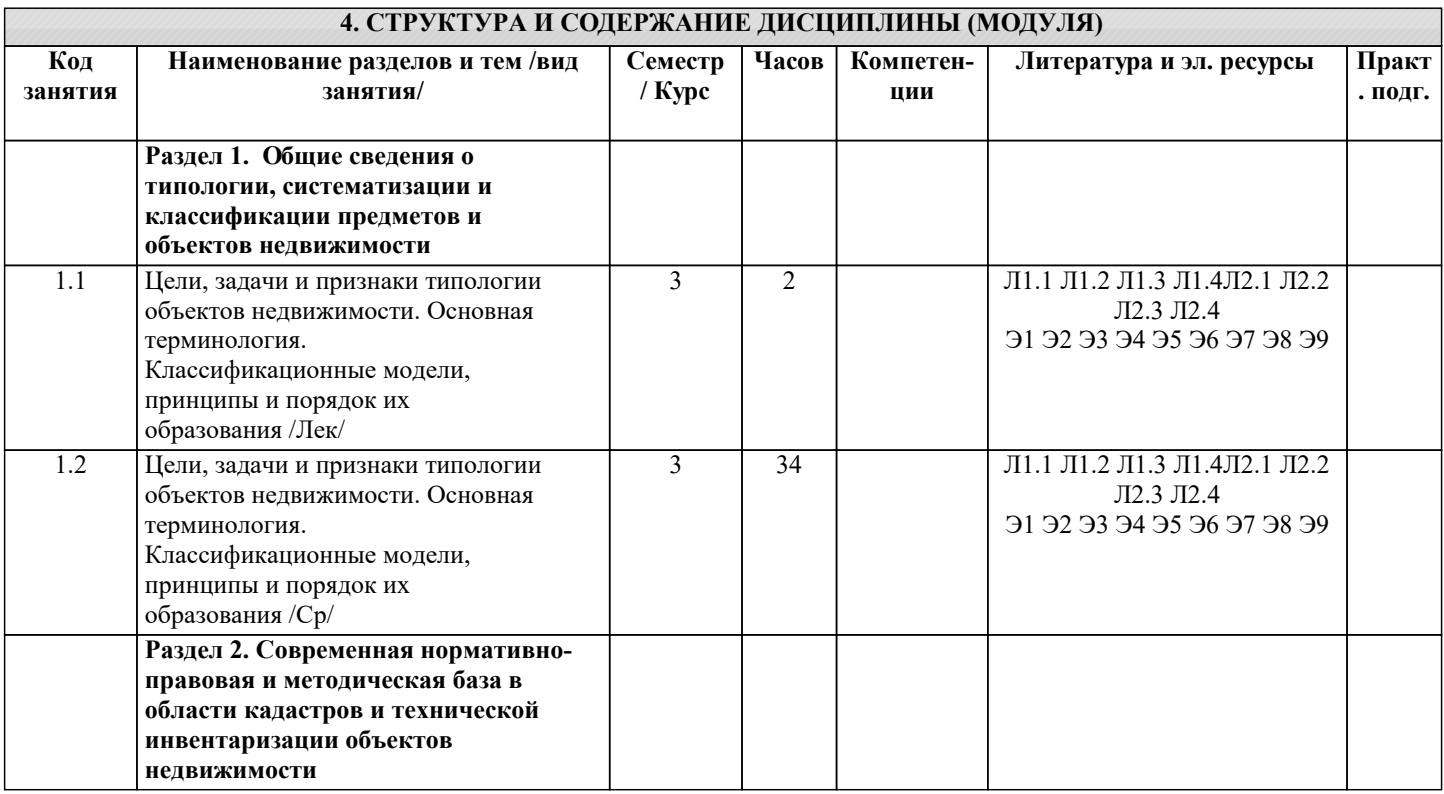

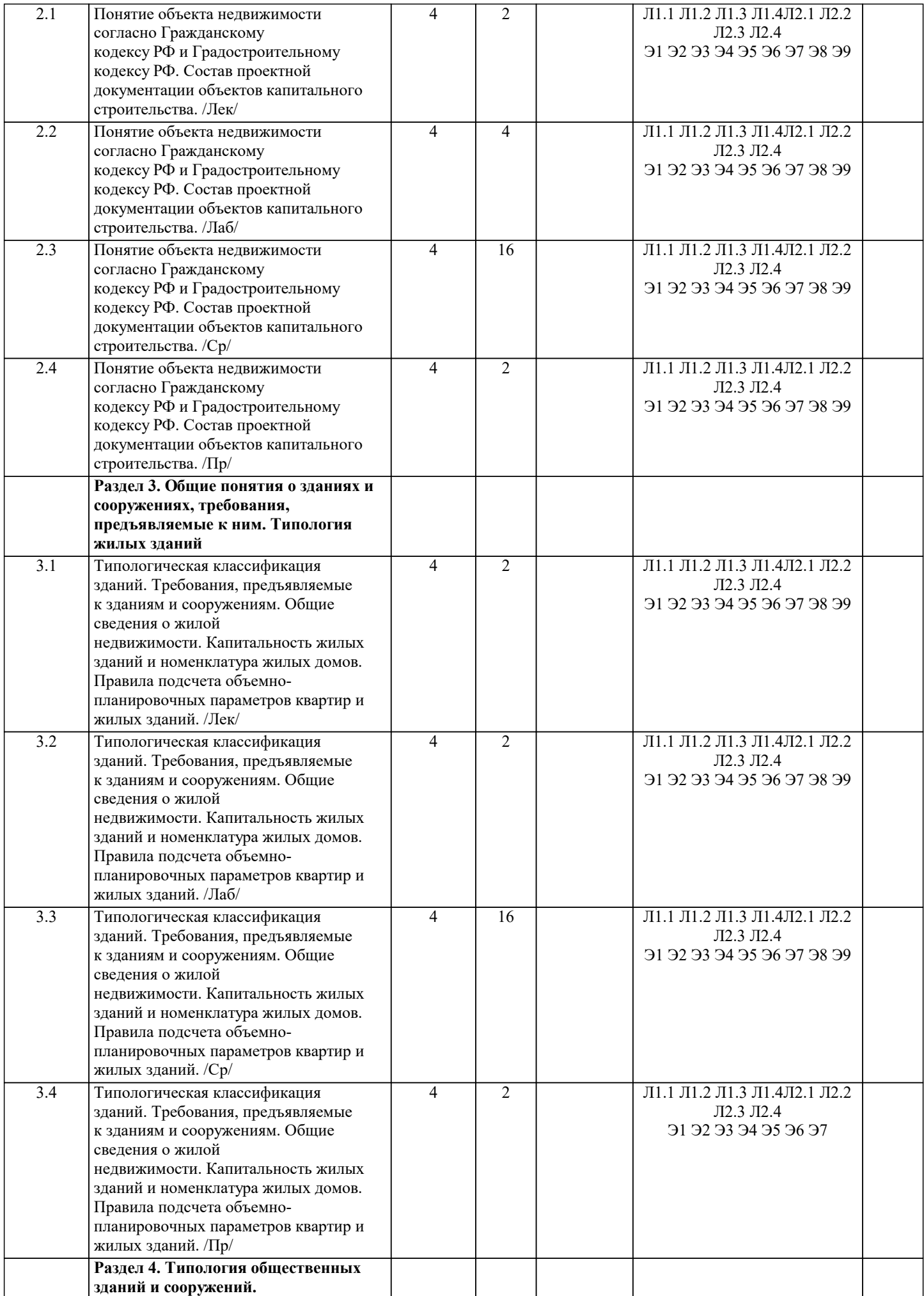

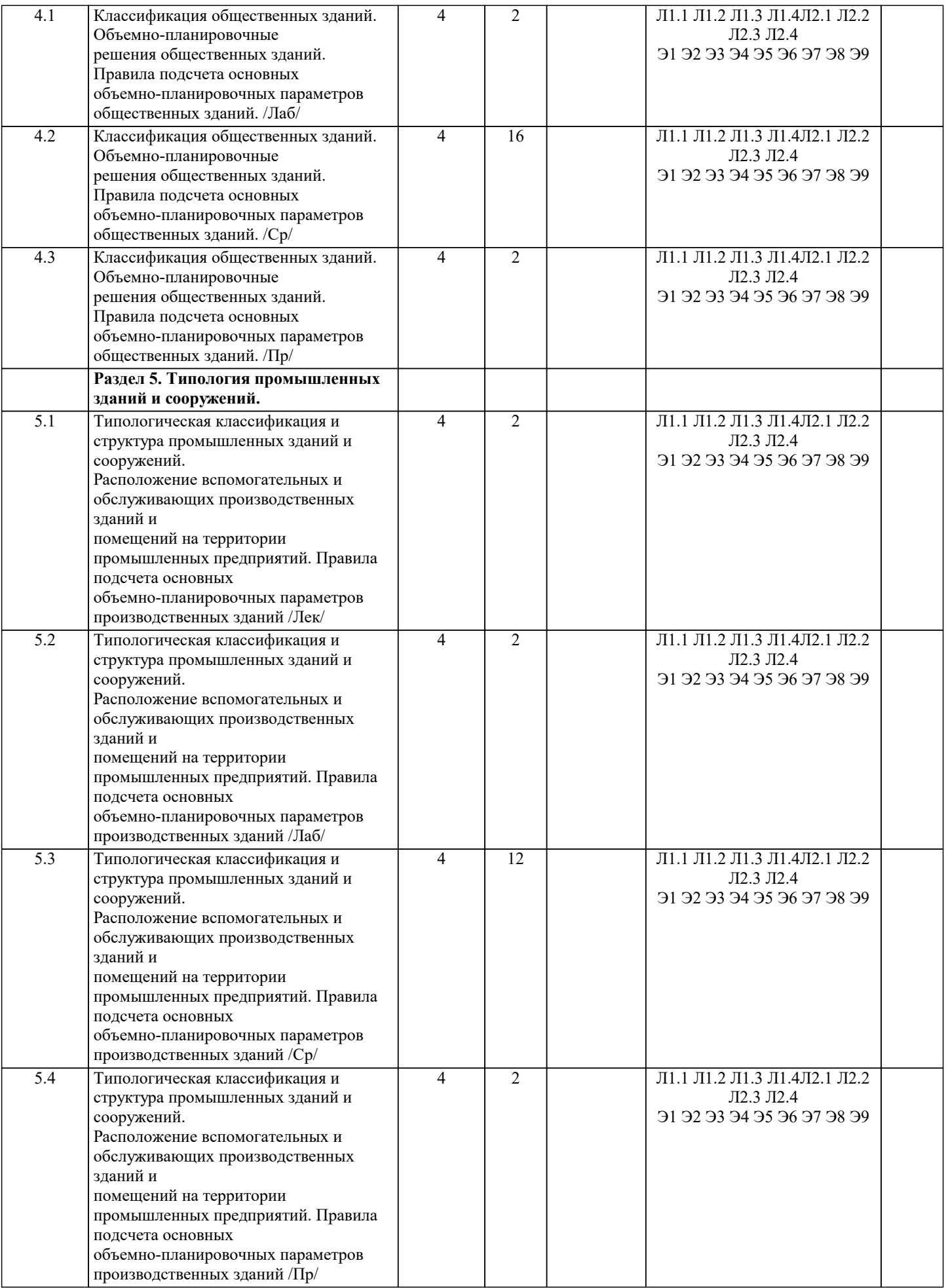

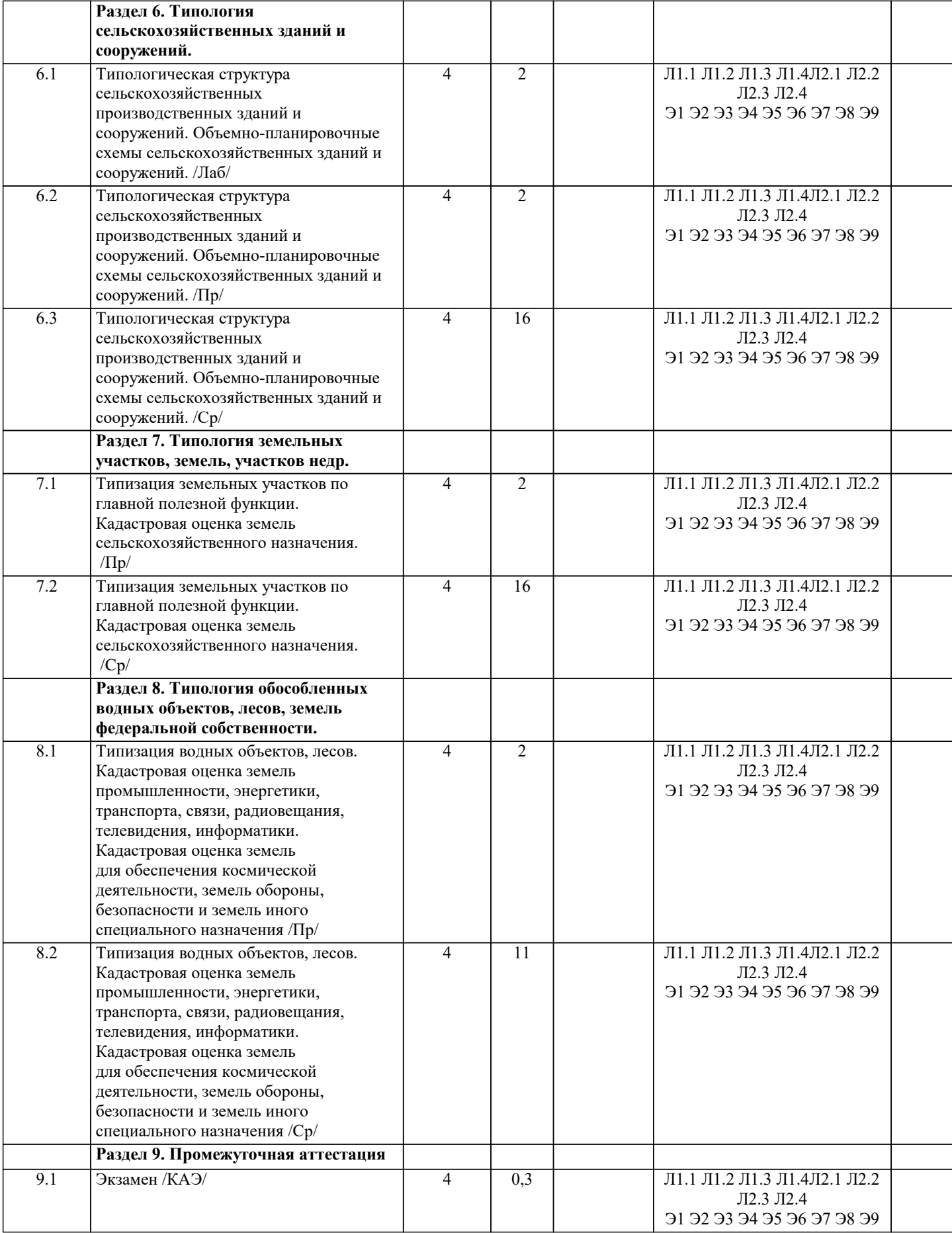

# **5. ОЦЕНОЧНЫЕ МАТЕРИАЛЫ**

**5.1. Контрольные вопросы и задания**

Перечень вопросов к экзамену

- 1. Что понимается под типологией?
- 2. Назовите признаки и методы классификации объектов недвижимости.
- 3. Что понимается под зданием и сооружением?
- 4. Какие требования предъявляются к зданиям и сооружениям?
- 5. Дайте общую классификацию объектов недвижимости.
- 6. Представьте классификацию гражданских зданий.
- 7. Что понимается под типологией жилых зданий?
- 8. Что понимается под типологией общественных зданий и сооружений?
- 9. Как классифицируются промышленные здания и сооружения?
- 10. Как классифицируются сельскохозяйственные здания и сооружения?
- 11. Назовите основные группы сооружений по признакам: функциональное
- назначение, вид строительного материала, капитальность, срок службы.
- 12. Как классифицируются земельные участки в городах и других населенных пунктах?
- 13. Классификация земель и земельных участков на межселенных территориях.
- 14. Территориальная типология населённых пунктов.
- 15. Классификация природных ресурсов, правовые формы использования и охраны
- природных ресурсов.
- 16. Классификация недр по видам пользования. 17. Классификация полезных ископаемых по технологическим особенностям.
- 18. Другие модели классификации месторождений полезных ископаемых.
- 19. Группировки месторождений по запасам минерального сырья.
- 20. Промышленные типы месторождений.
- 21. Классификация водных объектов.
- 22. Классификация поверхностных водоемов.
- 23. Лесные земли, классификация лесных участков.
- 24. Классификация многолетних насаждений.
- 25. Применение данных типологии объектов недвижимости в государственных
- кадастрах и реестрах

# **5.2. Темы письменных работ**

Курсовая работа учебным планом не предусмотрена.

Перечень практических заданий для самостоятельной работы

Темы докладов-презентаций по дисциплине «Типология объектов недвижимости»

- 1. Понятие недр. Недра и залежи месторождений полезных ископаемых.
- Классификация недр по видам пользования.
- 2. Недра для геологического изучения; недра для добычи полезных ископаемых;

недра для строительства и эксплуатации подземных сооружений, не связанных с добычей полезных ископаемых.

3. Понятие месторождений полезных ископаемых. Классификация полезных

ископаемых по технологическим особенностям. Другие модели классификации месторождений полезных ископаемых.

4. Группировки месторождений по запасам минерального сырья. Промышленные типы месторождений.

5. Понятие водного объекта. Классификация водных объектов. Поверхностные и

подземные водные объекты, внутренние морские воды, территориальное море Российской Федерации.

6. Классификация поверхностных водоемов. Понятие обособленного водного объекта. Озера, водохранилища, болота и пруды.

- 7. Водные объекты общего пользования. Водные объекты особого пользования.
- 8. Понятие леса. Земли, на которых располагаются леса. Лесные участки. Лесничества и лесопарки.

9. Виды использования лесов. Защитные леса и особо защитные участки лесов. Эксплуатационные леса Резервные леса.

10. Понятие многолетних насаждений. Классификация многолетних насаждений.

11. Применение данных типологии объектов недвижимости в государственных

кадастрах и реестрах, особенности их использования

# **5.3. Фонд оценочных средств**

Оценочные средства для проведения промежуточной и текущей аттестации обучающихся прилагаются к рабочей программе. Оценочные и методические материалы хранятся на кафедре, обеспечивающей преподавание данной дисциплины (модуля), а также размещены в электронная образовательной среде академии в составе соответствующего курса URL: eios.imsit.ru.

# **5.4. Перечень видов оценочных средств**

Задания со свободно конструируемым ответом (СКО) предполагает составление развернутого ответа на теоретический вопрос. Задание с выбором одного варианта ответа (ОВ, в задании данного типа предлагается несколько вариантов ответа, среди которых один верный. Задания со свободно конструируемым ответом (СКО) предполагает составление развернутого ответа, включающего полное решение задачи с пояснениями.

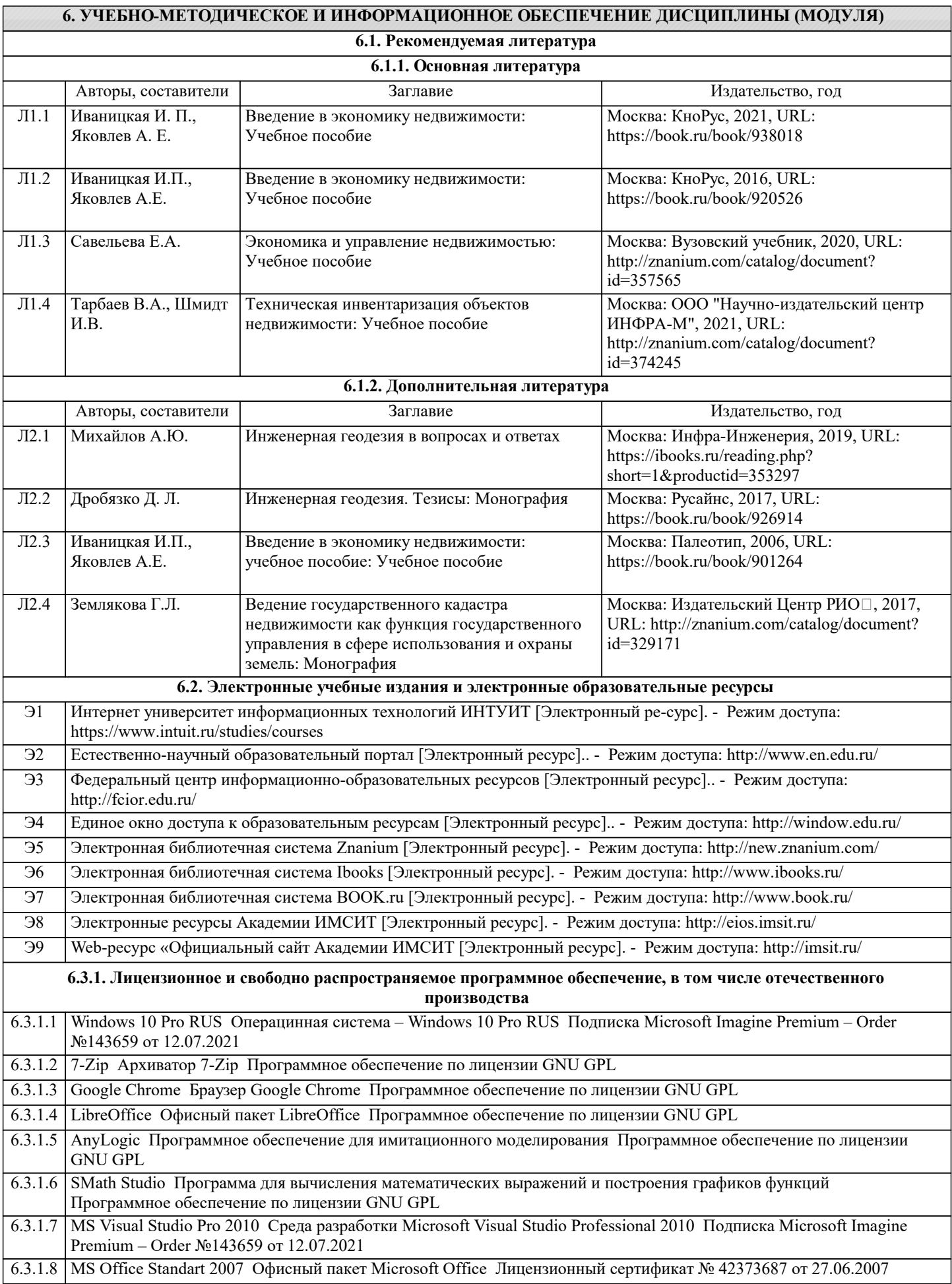

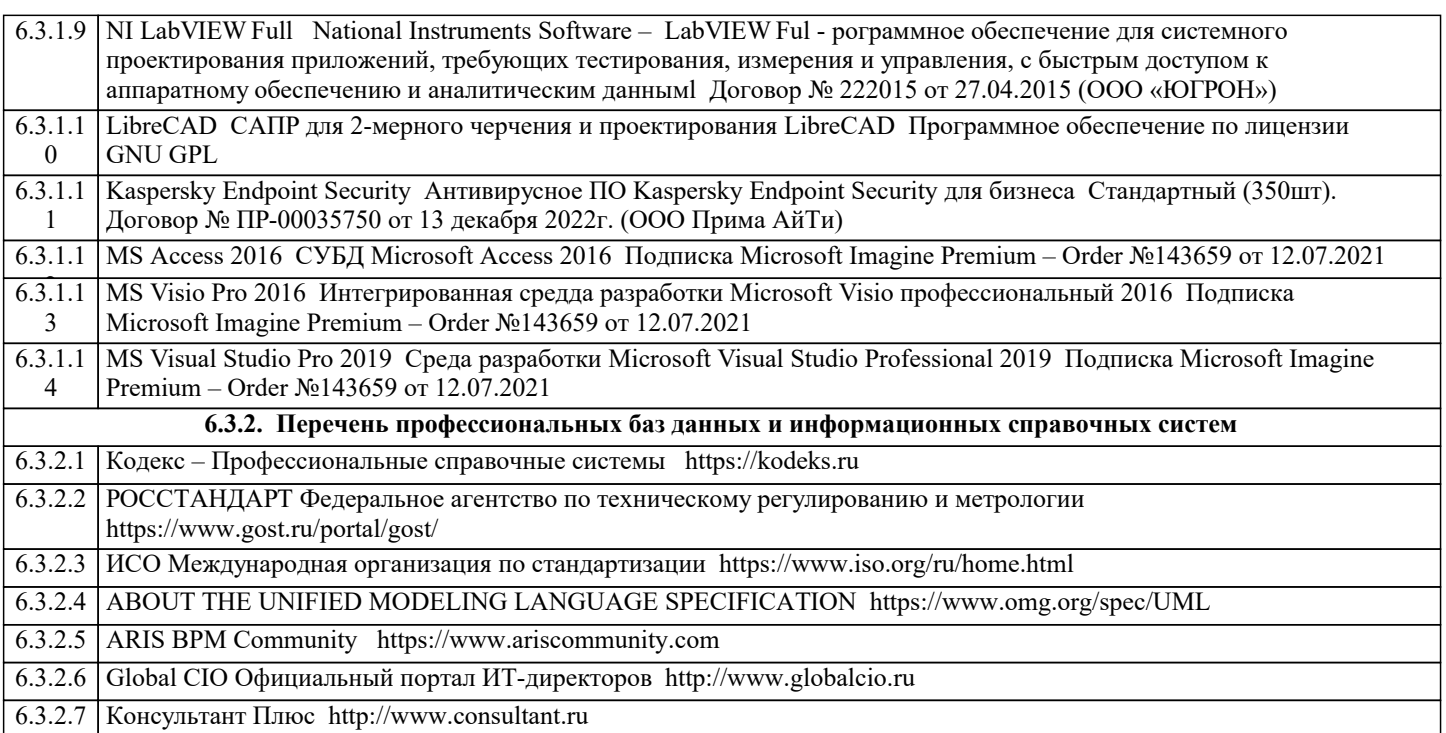

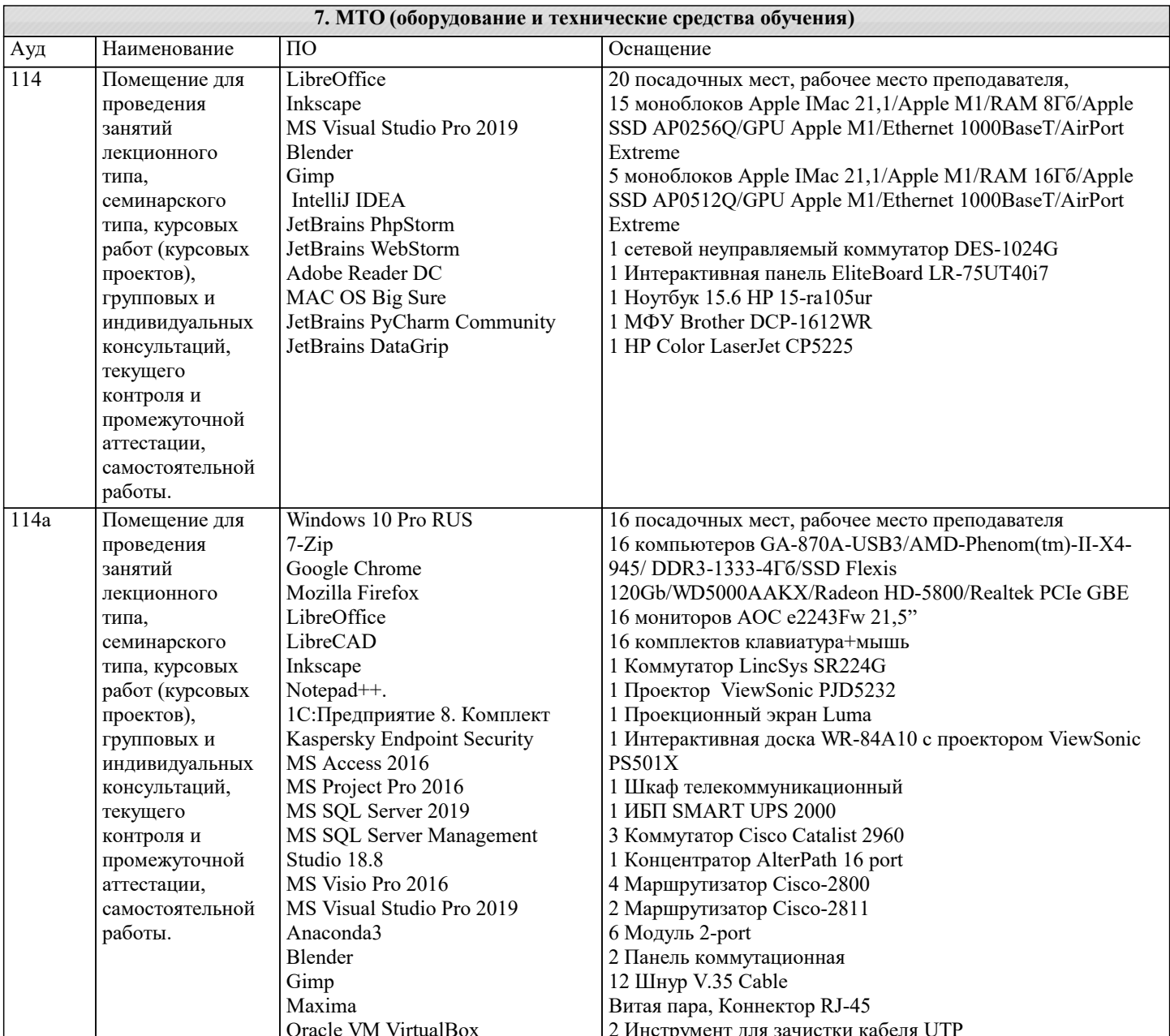

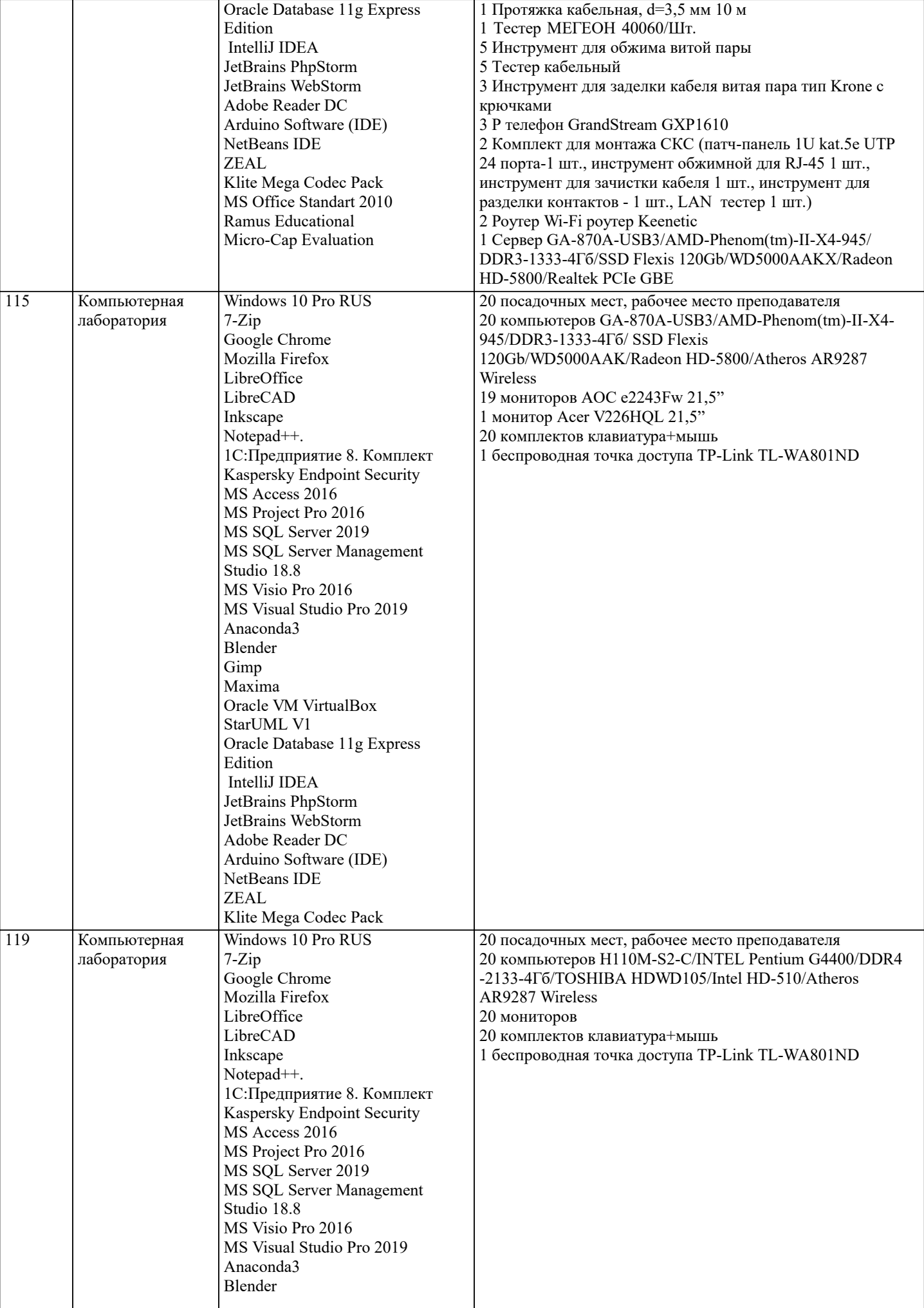

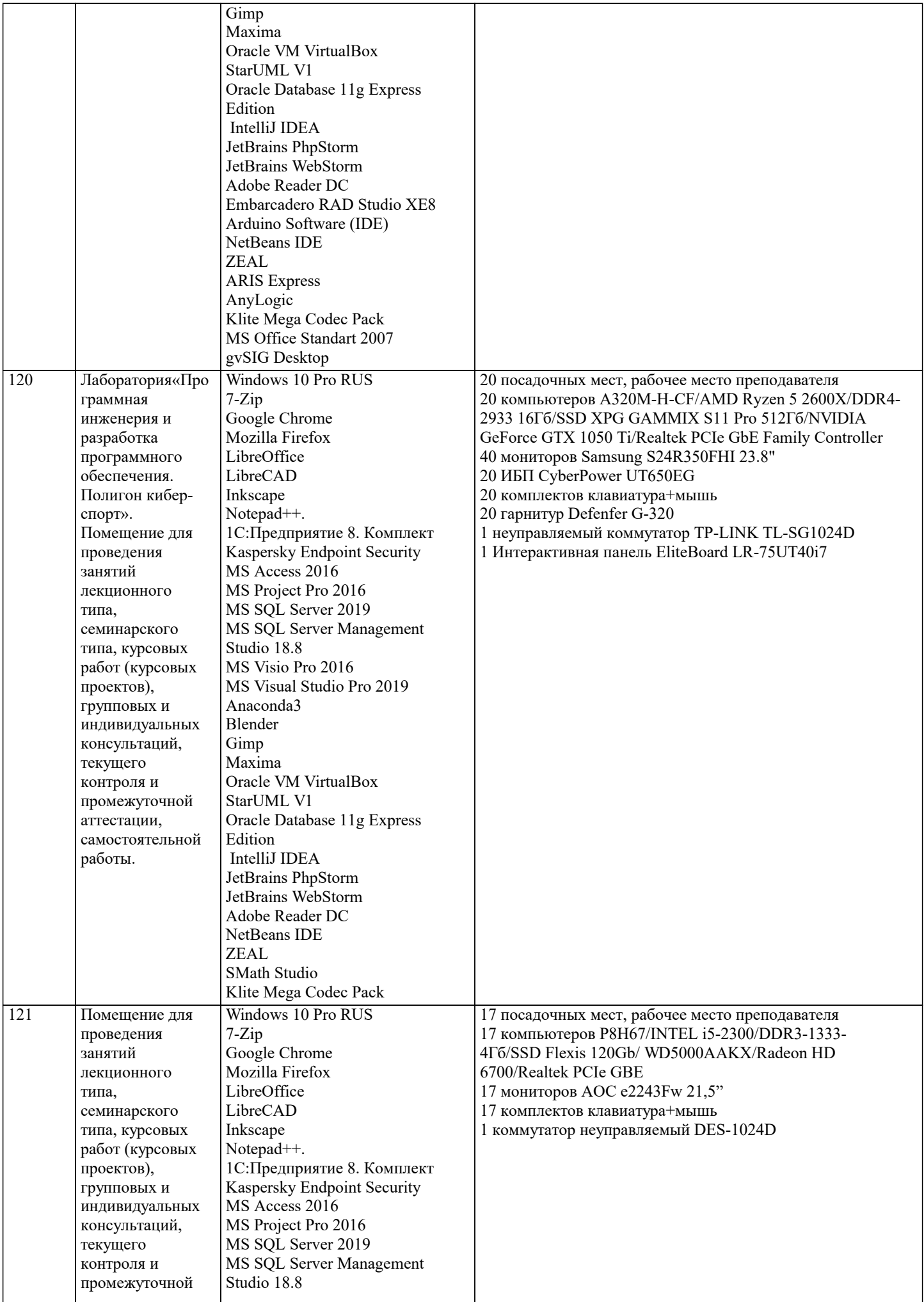

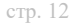

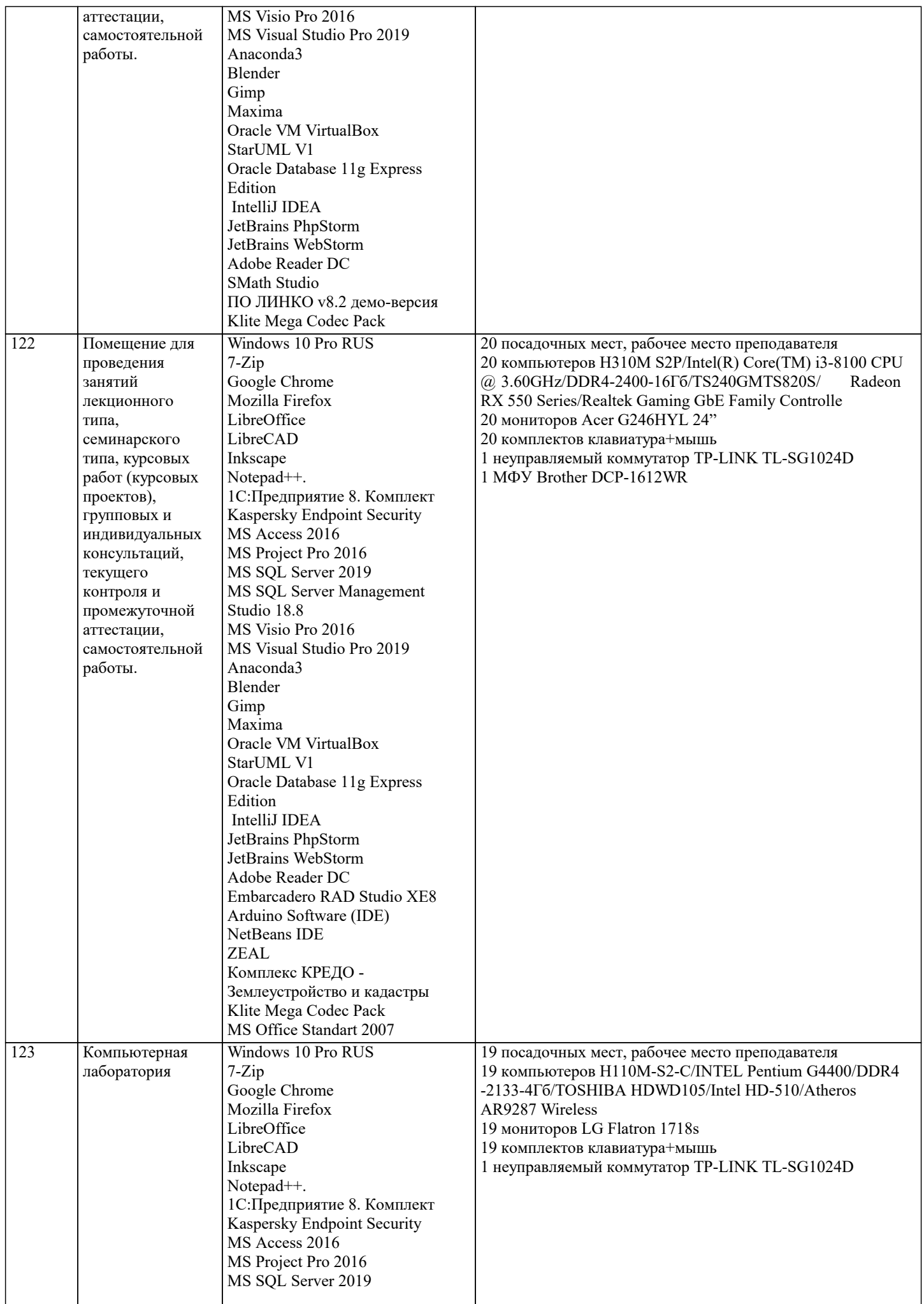

J.

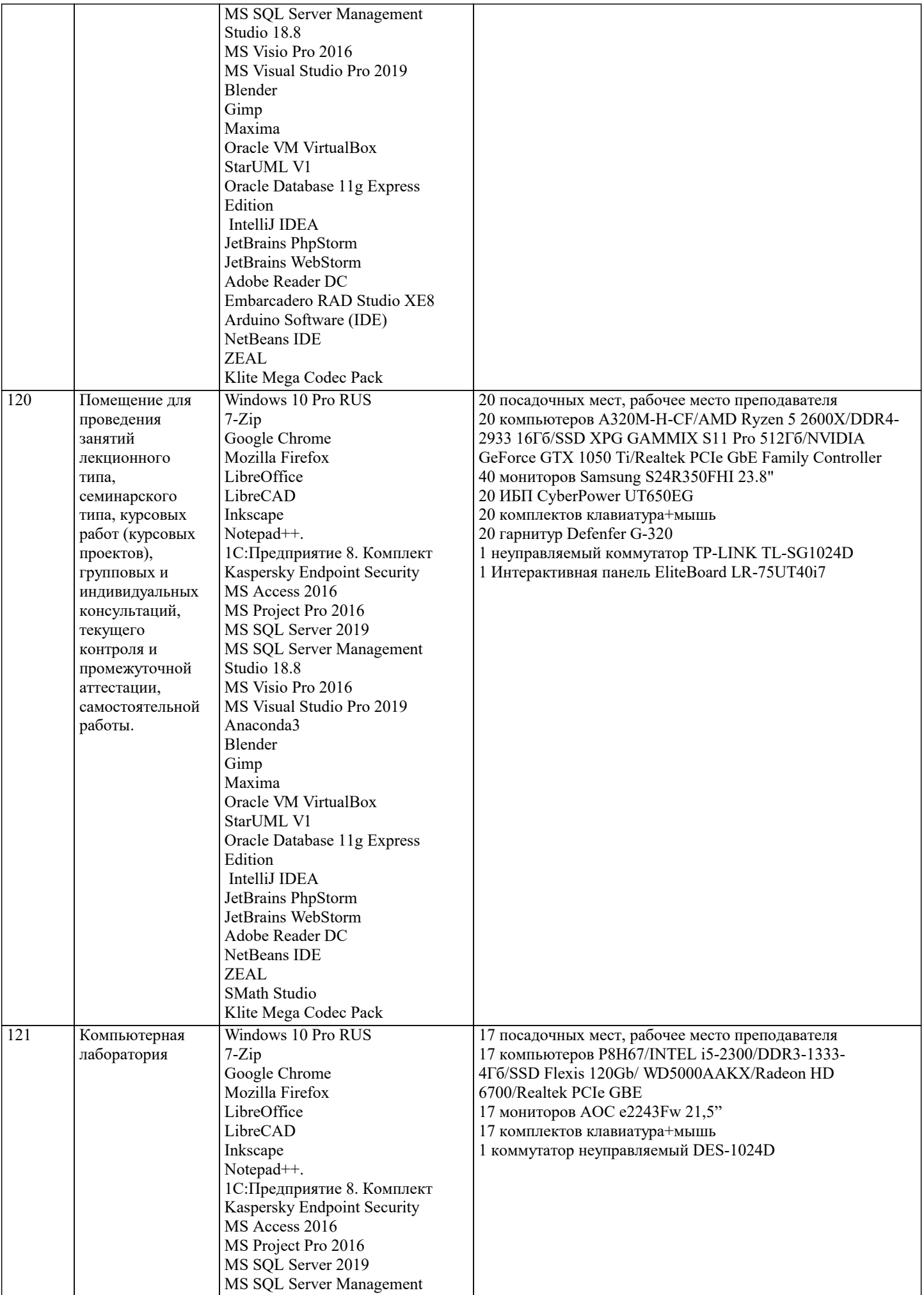

 $\overline{\phantom{a}}$ 

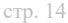

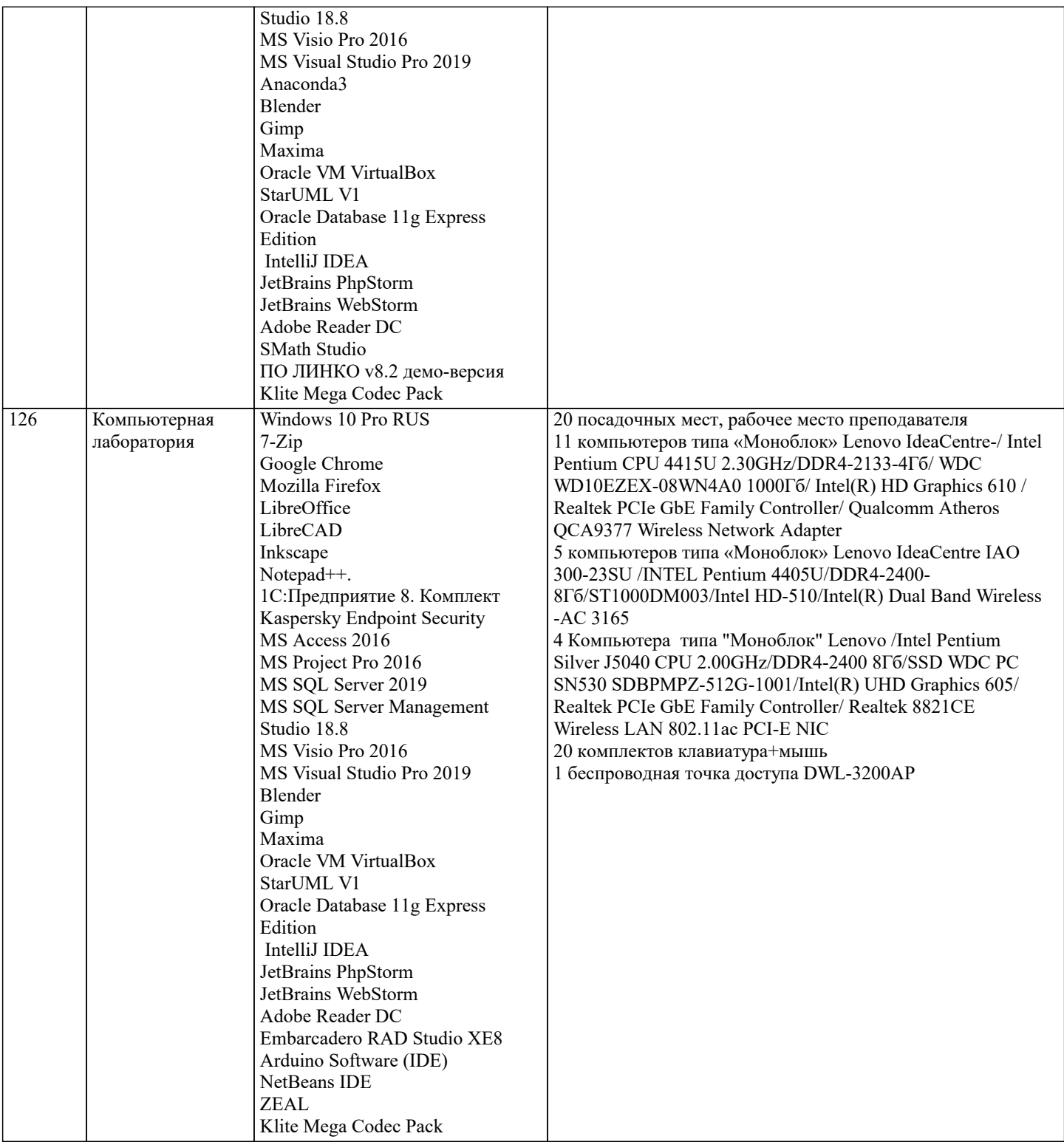

# **8. МЕТОДИЧЕСКИЕ УКАЗАНИЯ ДЛЯ ОБУЧАЮЩИХСЯ ПО ОСВОЕНИЮ ДИСЦИПЛИНЫ (МОДУЛЯ)**

В соответствии с требованиями ФГОС ВО по направлению подготовки реализация компетентностного подхода предусматривает использование в учебном процессе активных и интерактивных форм проведения занятий (разбор конкретных задач, проведение блиц-опросов, исследовательские работы) в сочетании с внеаудиторной работой с целью формирования и развития профессиональных навыков обучающихся.

Лекционные занятия дополняются ПЗ и различными формами СРС с учебной и научной литературой В процессе такой работы студенты приобретают навыки «глубокого чтения» - анализа и интерпретации текстов по методологии и методике дисциплины.

Учебный материал по дисциплине «Высокопроизводительные вычислительные системы». разделен на логически завершенные части (модули), после изучения, которых предусматривается аттестация в форме письменных тестов, контрольных работ.

Работы оцениваются в баллах, сумма которых дает рейтинг каждого обучающегося. В баллах оцениваются не только знания и навыки обучающихся, но и их творческие возможности: активность, неординарность решений поставленных проблем. Каждый модуль учебной дисциплины включает обязательные виды работ – лекции, ПЗ, различные виды СРС (выполнение домашних заданий по решению задач, подготовка к лекциям и практическим занятиям).

Форма текущего контроля знаний – работа студента на практическом занятии, опрос. Форма промежуточных аттестаций – контрольная работа в аудитории, домашняя работа. Итоговая форма контроля знаний по модулям – контрольная работа с задачами по материалу модуля.

Методические указания по выполнению всех видов учебной работы размещены в электронной образовательной среде академии.

Методические указания и материалы по видам учебных занятий по дисциплине:

Вид учебных занятий, работ Организация деятельности обучающегося

Лекция- Написание конспекта лекций: кратко, схематично, последовательно фиксировать основные положения, выводы, формулировки, обобщения, отмечать важные мысли, выделять ключевые слова, термины. Проверка терминов, понятий с помощью энциклопедий, словарей, справочников с выписыванием толкований в тетрадь. Обозначить вопросы, термины, материал, который вызывает трудности, попытаться найти ответ в рекомендуемой литературе, если самостоятельно не удаётся разобраться в материале, необходимо сформулировать вопрос и задать преподавателю на консультации, на практическом занятии.

Практические занятия - Конспектирование источников. Работа с конспектом лекций, подготовка ответов к контрольным вопросам, просмотр рекомендуемой литературы, работа с текстом. Выполнение практических задач в инструментальных средах. Выполнение проектов. Решение расчётно-графических заданий, решение задач по алгоритму и др.

Самостоятельная работа - Знакомство с основной и дополнительной литературой, включая справочные издания, зарубежные источники, конспект основных положений, терминов, сведений, требующихся для запоминания и являющихся основополагающими в этой теме. Составление аннотаций к прочитанным литературным источникам и др.

# **9. МЕТОДИЧЕСКИЕ УКАЗАНИЯ ОБУЧАЮЩИМСЯ ПО ВЫПОЛНЕНИЮ САМОСТОЯТЕЛЬНОЙ РАБОТЫ**

Основными задачами самостоятельной работы студентов, являются: во–первых, продолжение изучения дисциплины в домашних условиях по программе, предложенной преподавателем; во–вторых, привитие студентам интереса к технической и математической литературе, инженерному делу. Изучение и изложение информации, полученной в результате изучения научной литературы и практических материалов, предполагает развитие у студентов как владения навыками устной речи, так и способностей к четкому письменному изложению материала.

Основной формой контроля за самостоятельной работой студентов являются практические занятия, а также еженедельные консультации преподавателя.

Практические занятия – наиболее подходящее место для формирования умения применять полученные знания в практической деятельности.

При подготовке к практическим занятиям следует соблюдать систематичность и последовательность в работе. Необходимо сначала внимательно ознакомиться с содержанием плана практических занятий. Затем, найти в учебной литературе соответствующие разделы и прочитать их. Осваивать изучаемый материал следует по частям. После изучения какой-либо темы или ее отдельных разделов необходимо полученные знания привести в систему, связать воедино весь проработанный материал.

При подведении итогов самостоятельной работы преподавателем основное внимание должно уделяться разбору и оценке лучших работ, анализу недостатков. По предложению преподавателя студент может изложить содержание выполненной им письменной работы на практических занятиях